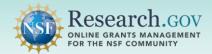

- The Proposal File Update/Budget Revision feature is used to prepare proposal file updates and budget revisions until the proposal due date (if any) has passed or NSF has assigned reviewers. After that point, only budget revisions can be submitted until NSF makes a funding decision for the proposal.
- Refer to the NSF <u>Proposal & Award Policies & Procedures Guide</u> (PAPPG) Proposal File Updates section and Revisions to Proposals Made During the Review Process section for requirements.

#### Accessing the Research.gov Proposal Submission System:

- Open <u>Research.gov</u>.
- Click Sign In located at the top right of the screen to enter credentials.
- From the Research.gov homepage, select the Prepare and Submit Proposals link under Proposals.
- You will be navigated to the proposal preparation landing page.

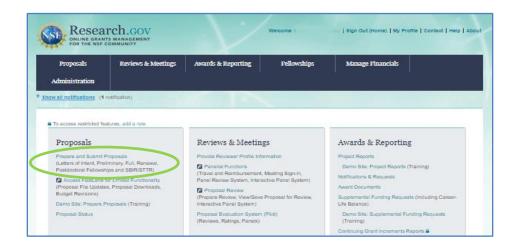

Click the View/Update Submitted button and select Proposals (Full and Renewals).

| Answer a few questions to set up letters of intent or proposals (including renewals (2)). Continue working on a previously prepared letter of in proposal. Perform a Proposal File Update Revision on a submitted proposal. Revision on a submitted proposal.                                                                                                    | ou like to work on? |                                                       |                                                                                                    |
|----------------------------------------------------------------------------------------------------|---------------------|-------------------------------------------------------|----------------------------------------------------------------------------------------------------|
| proposals (including renewals 2). intent or proposal that has not yet been submitted to the NSF. proposal. Perform a Proposal Pile Update Revision on a submitted proposal.                                                                                                    | Prepare New         | In Progress                                           | Submitted and Updates                                                                                                    |
| Prenare New Viewill Index Submitted                                                                                                    |                     | intent or proposal that has not yet been submitted to | View or download a submitted letter of intent o<br>proposal. Perform a Proposal File Update/Budg<br>Revision on a submitted proposal. |
| Property and a second second | Prepare New 👻       | Work with In Progress 💌                               | View/Update Submitted 💌                                                                                                    |

# How to Initiate and Prepare a Proposal File Update (cont'd)

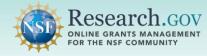

**Locate your proposal and view the Proposal Status column on the right.** The proposal status determines the proposal file update/budget revision actions available for each submitted proposal.

- If proposal status is "Submitted to NSF (Due Date Passed or Assigned for Review)," you must stop and cannot proceed with a proposal file update. Contact the cognizant NSF Program Officer for further guidance.
- If proposal status is "Submitted to NSF (Not Yet Assigned for Review)" or "Submitted to NSF (Due Date Passed But Prior to Reviewer Assignment)," you can proceed.
- Click on the proposal title to start.

| Submitted and     | d Updates                                                                                                    |                      |                    |                       |                  |   |                                                                                      |
|-------------------|----------------------------------------------------------------------------------------------------|----------------------|--------------------|-----------------------|------------------|---|--------------------------------------------------------------------------------------|
| Latters of Intent | Preliminary Proposals                                                                                                 | Proposa              | is (Pull and Re    | newala)               |                  |   |                                                                                      |
| Attention: The    | nd proposals that were created<br>last day to view, download or p<br>2023 (11 CO PM Eastern time)<br>y ID Number PI L | print submitted prop |                    | n, submit new p       |                  |   | vision in FastLane is Priday,     O Proposal File Update (PFU) /     Budget Revision |
| Proposal Title    |                                                                                                    | Submit Date 🖕        | Proposal<br>Number | t Temporary<br>Number | ID 0 PiName      | • | O Proposal Withdrawal Proposal Status  0                                             |
| NSF Engines. type | 2 months to suctored                                                                                                  | 12/18/2022           | 2329859            | 93119                 | ₿,° <sup>°</sup> |   | Submitted to NSF (Due Date Passed<br>Rut Prior to Reviewer Assignment)               |

3 Click the **Update Submitted Proposal button** under Proposal Actions on the proposal main page.

- Proposal status is displayed in the Proposal Details section and determines what can be edited. The following proposal information **cannot** be revised using a proposal file update: Funding Opportunity, Where to Apply, Proposal Type, Submission Type, Collaborative Type, and Due Date.
- Once you click the **Update Submitted Proposal button**, you will be navigated to the Proposal File Update/Budget Revision Screen.

| Proposal - 23                                                           | 27319 (Sub                      | omitted)                                                                                                    |                                                   |                                                                  |
|-------------------------------------------------------------------------|---------------------------------|----------------------------------------------------------------------------------------------------|---------------------------------------------------|------------------------------------------------------------------|
| Program Officer (PO)                                                    | information is not yet          | available, but this page will be updated when th                                                                 | e information becomes available.                  | ×                                                                |
| Proposal Title:<br>Funding Opportunity:<br>Where to Apply:              |                                 | isal June 28, 2023<br>aculty Early Career Development Program<br>atical & Physical Scien (MPS) - Division Of Che |                                                   | Due Date: 07/26/2023  Date Type: Deadline                        |
| Proposal Type:<br>Submission Type:                                      | Research<br>Full Proposal       | Submit Date: 06/28/2023                                                                                          | misuy (CHE), Chemical Synthesis                   |                                                                  |
| Program Officer (PO):<br>AOR Name:<br>Collaborative Type:               | Brooks Aor<br>Not Collaborative | PO Email:                                                                                                    | PO Phone:                                         |                                                                  |
| Proposal Actions                                                        |                                 | Proposal Sections<br>Required                                                                                    | Last Updated                                      | Compliance Status [Key]                                          |
| Manage Personnel<br>Organizations                                       |                                 | Cover Sheet<br>Project Summary                                                                                   | 06/28/2023 10:47 AM EDT<br>06/27/2023 3:16 PM EDT | <ul> <li>No issue(s) found</li> <li>No issue(s) found</li> </ul> |
| 🖨 Print Proposal                                                        |                                 |                                                                                                    |                                                   | A Warning(s)                                                     |
| <ul> <li>Withdraw Proposal</li> </ul>                                   |                                 | References Cited<br>Budget(s)                                                                                    | 06/27/2023 3:17 PM EDT<br>06/27/2023 3:17 PM EDT  | <ul> <li>No issue(s) found</li> <li>No issue(s) found</li> </ul> |
| Proposal Details                                                        |                                 | Budget Justification(s)                                                                                          | 06/27/2023 3:17 PM EDT                            | No issue(s) found                                                |
| Proposal Status:<br>Submitted to NSF (Due I<br>Prior to Reviewer Assign |                                 | Facilities, Equipment and Other Resources Senior Personnel Documents                                             | 06/27/2023 3:18 PM EDT<br>06/27/2023 3:17 PM EDT  | <ul> <li>No issue(s) found</li> <li>No issue(s) found</li> </ul> |
|                                                                         |                                 | Data Management Plan                                                                                             | 06/27/2023 3:18 PM EDT                            | No issue(s) found                                                |

## How to Initiate and Prepare a Proposal File Update (cont'd)

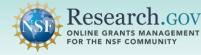

On the **Proposal File Update/Budget Revision screen**, click on the proposal section you want to update. In this example, the Biographical Sketch in the Senior Personnel Documents section will be updated.

| Proposal File Update/<br>For Proposal - 2327319                        | Budget Revision                                                                                                    |                             |    |                                      |    |                        |       |                                                                        |        |
|------------------------------------------------------------------------|----------------------------------------------------------------------------------------------------|-----------------------------|----|--------------------------------------|----|------------------------|-------|------------------------------------------------------------------------|--------|
| Funding Opportunity: NSF 22-586                                        | roposal June 28, 2023 C# Edit<br>- Faculty Early Career Development Program<br>nematical & Physical Scien (MPS) - Division Of Chemistr | y (CHE), Chemical Synthesis | S  | enior Personnel Do                   | cu | ments                  |       |                                                                        |        |
| Submission Type: Full Proposal<br>Collaborative Type: Not Collaborativ | ve                                                                                                    |                             | Ev | pand all   Collapse all              |    | •                      | Video | : How to Manage Senior Personne<br>Manage Personne<br>Subaward Organiz | el and |
| Proposal Actions                                                       | Proposal File Update Form                                                                                                    | Last Updated                |    | Personnel Name                       | ÷  | Role                   | •     | Organization                                                           |        |
| Share Proposal with SPO/AOR                                            | Proposal Update Justification                                                                                                    |                             |    | Pi Brenden                           |    | Principal Investigator |       | Michigan State University                                              |        |
| Check Error(s) and Warning(s)                                          | Proposal Sections                                                                                                    | Last Updated                |    |                                      |    |                        |       | ·····,                                                                 |        |
|                                                                        | Required                                                                                                    |                             |    | Documents                            |    | Last Updated           |       | Compliance Status [Key]                                                |        |
| Manage Personnel and Subaward<br>Organizations                         | Cover Sheet                                                                                                    | 08/02/2023 10:10 PM ED      |    | Biographical Sketch                  |    | 08/03/2023 1:05 PM EDT |       | No issue(s) found                                                      |        |
| ⊖ Print Proposal                                                       | Project Summary                                                                                                    | 08/02/2023 10:10 PM ED      |    |                                      |    |                        |       |                                                                        |        |
| Delete PFU/Budget Revision                                             | Project Description                                                                                                    | 08/02/2023 10:10 PM ED      |    | Current and Pending Support          |    | 08/03/2023 1:05 PM EDT |       | No issue(s) found                                                      |        |
| a bootorrobulgerronoon                                                 | References Cited                                                                                                    | 08/02/2023 10:10 PM ED      |    | Collaborators and Other Affiliations |    | 08/03/2023 1:05 PM EDT |       | No issue(s) found                                                      |        |
|                                                                        | Budget(s)                                                                                                    | 08/02/2023 10:10 PM ED      |    | (Single Copy Document ())            |    |                        |       |                                                                        |        |
| Proposal Details                                                       | Budget Justification(s)                                                                                                    | 08/02/2023 10:10 PM ED      |    |                                      |    |                        |       |                                                                        | 5      |
| Proposal Status:<br>Not Forwarded to SPO/AOR                           | Budget Impact Statement(s)<br>G Conditionally required                                                                                 | l                           |    |                                      |    |                        |       |                                                                        |        |
| Helpful Links                                                          | Facilities, Equipment and Other Resources                                                                                              | 08/02/2023 10:10 PM EDT     |    | No issue(s) found                    |    |                        |       |                                                                        |        |
| View Submitted Proposals                                               | Senior Personnel Documents 0                                                                                                    | 08/02/2023 10:10 PM EDT     |    | No issue(s) found                    |    |                        |       |                                                                        |        |
| Proposal and Award Policies and<br>Procedures Guide (PAPPG) I          | Data Management Plan                                                                                                    | 08/02/2023 10:10 PM EDT     |    | ⊘ No issue(s) found                  |    |                        |       |                                                                        |        |
| Proposal Preparation and Submission                                    | Postdoctoral Mentoring Plan                                                                                                    |                             |    | Document unavailable for check       |    |                        |       |                                                                        |        |

Click the **Delete link** to replace the file with a new uploaded file. Repeat for all proposal sections you want to update.

| Document for each individual identified as senior personnel<br>tep 2: Upload the completed NSF-approved format file for Biographical Sketch<br>• Only one file can be uploaded<br>• Your file should not contain page numbers, as they will be added automatically by the system<br>• Accepted file types include: PDF<br>• Maximum file size permitted is 10 MB | <ul> <li>tep 1: Complete an NSF-approved format file for Biographical Sketch</li> <li>Users must submit Biographical Sketch documents in an NSF-approved format, such as SciENcv and A list of approved formats and policy guidance are available at the NSF-Approved Formats for Biographical Sketch and policy page.</li> <li>File cannot exceed three pages</li> <li>Collaborators and other affiliations should not be included in the Biographical Sketch, as in the Biographical Sketch.</li> </ul> | Biographical Sketch(es) (PAPPG) |
|----------------------------------------------------------------------------------------------------|----------------------------------------------------------------------------------------------------|---------------------------------|
| Accepted file types include: PDF                                                                                                    | tep 2: Upload the completed NSF-approved format file for Biographical Sketch Only one file can be uploaded                                                                                                    |                                 |
|                                                                                                    | Accepted file types include: PDF                                                                                                    | aem                             |

4

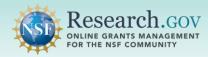

#### 6 Update the **Proposal Update Justification**.

| Proposal Title:                                                                                                    | My CAREER proposal June 28, 2023 🕼 Edit                                                                       |                                                                                      |                                                                                                 |
|----------------------------------------------------------------------------------------------------|----------------------------------------------------------------------------------------------------|--------------------------------------------------------------------------------------|-------------------------------------------------------------------------------------------------|
| unding Opportunity:                                                                                                    | NSF 22-586 C - Faculty Early Career Development                                                               | Program                                                                              | * Due Date: 07/26/2023 🗷                                                                        |
| Vhere to Apply:                                                                                                    | Direct For Mathematical & Physical Scien (MPS) - Di                                                           | livision Of Chemistry (CHE), Chemical Synthesis                                      | Date Type: Deadline                                                                             |
| Proposal Type:                                                                                                    |                                                                                                    |                                                                                      |                                                                                                 |
| Submission Type:                                                                                                    | Full Proposal                                                                                                 |                                                                                      |                                                                                                 |
| Collaborative Type:                                                                                                    | Not Collaborative                                                                                             |                                                                                      |                                                                                                 |
| Proposal Actions                                                                                                    | Proposal File Update Form                                                                                     | Last Updated                                                                         | Compliance Status [Key]                                                                         |
| Proposal Actions  Share Proposal wi SPO/AOR                                                                                                    | th  •                                                                                                    |                                                                                      | Form not checked                                                                                |
| Share Proposal with the second second sec | th O<br>Proposal Update Justification<br>Proposal Sections                                                    | Last Updated                                                                         |                                                                                                 |
| <ul> <li>Share Proposal wi<br/>SPO/AOR</li> <li>Check Error(s) and</li> </ul>                                                                                                    | th O Proposal Update Justification Proposal Sections Required                                                 |                                                                                      | Form not checked                                                                                |
| Share Proposal wi<br>SPO/AOR                                                                                                    | th O Proposal Update Justification Proposal Sections Required                                                 |                                                                                      | Form not checked                                                                                |
| <ul> <li>Share Proposal wi<br/>SPO/AOR</li> <li>Check Error(s) and<br/>Granizations</li> </ul>                                                                                                    | th O Proposal Update Justification Proposal Sections Required I and Subaward                                  | Last Updated                                                                         | Form not checked                                                                                |
| <ul> <li>Share Proposal wi<br/>SPO/AOR</li> <li>Check Error(s) and</li> <li>Manage Personne</li> </ul>                                                                                                    | th O Proposal Update Justification Proposal Sections Required Land Subaward Cover Sheet                       | Last Updated 08/02/2023 10:10 PM EDT                                                 | Compliance Status [Key]                                                                         |
| <ul> <li>Share Proposal wi<br/>SPO/AOR</li> <li>Check Error(s) and<br/>Manage Personne<br/>Organizations</li> </ul>                                                                                                    | th O Proposal Update Justification Proposal Sections Required Cover Sheet Project Summary Project Description | Last Updated 08/02/2023 10:10 PM EDT 08/02/2023 10:10 PM EDT 08/02/2023 10:10 PM EDT | Form not checked  Compliance Status [Key]  O No issue(s) found  No issue(s) found  A Warning(s) |
| <ul> <li>Share Proposal wi<br/>SPO/AOR</li> <li>Check Error(s) and</li> <li>Manage Personne<br/>Organizations</li> <li>Print Proposal</li> </ul>                                                                                                    | th O Proposal Update Justification Proposal Sections Required Cover Sheet Project Summary Project Description | Last Updated<br>08/02/2023 10:10 PM EDT<br>08/02/2023 10:10 PM EDT                   | Form not checked Compliance Status [Key] O No issue(s) found No issue(s) found                  |

7

When you are done with your proposal file update/budget revision, **click the Share Proposal with SPO/AOR button to re-share access.** 

- Proposal access must be shared with the AOR specifically for the proposal file update/budget revision.
   Shared access given to the AOR for the submitted proposal does not carry over to the proposal file update/budget revision.
- The AOR submits the proposal file update/budget revision to NSF.

| Proposal File<br>For Proposal - 2327319                                                                                 | - /              | udget Revision                                                                                                    |                                   |                                                 |
|----------------------------------------------------------------------------------------------------|------------------|----------------------------------------------------------------------------------------------------|-----------------------------------|-------------------------------------------------|
| Proposal Title:<br>Funding Opportunity:<br>Where to Apply:<br>Proposal Type:<br>Submission Type:<br>Collaborative Type: | NSF 22-586 🗹 - F | iosal June 28, 2023 CP Edit<br>aculty Early Career Development Program<br>natical & Physical Scien (MPS) - Division Of Ch | emistry (CHE), Chemical Synthesis | * Due Date: 07/26/2023 Z<br>Date Type: Deadline |
|                                                                                                    |                  |                                                                                                    |                                   | View last submitted version                     |
| Proposal Actions                                                                                                    |                  | Proposal File Update Form                                                                                                 | Last Updated                      | Compliance Status [Key]                         |
| Share Proposal with SPO/AOR                                                                                             | h 9              | Proposal Update Justification                                                                                             |                                   | Form not checked                                |
| Check Error(s) and Warning(s)                                                                                           |                  | Proposal Sections                                                                                                    | Last Updated                      | Compliance Status [Key]                         |
|                                                                                                    |                  | Required                                                                                                    |                                   |                                                 |
| Manage Personnel<br>Organizations                                                                                       | and Subaward     | Cover Sheet                                                                                                    | 08/02/2023 10:10 PM EDT           | No issue(s) found                               |
| Print Proposal  Comparison                                                                                              |                  | Project Summary                                                                                                    | 08/02/2023 10:10 PM EDT           | No issue(s) found                               |
|                                                                                                    |                  | Project Description 08/02/2023 10:10 PM EDT                                                                               |                                   | A Warning(s)                                    |
| Delete Pro/Budgel                                                                                                    | L REVISION       | References Cited                                                                                                    | 08/02/2023 10:10 PM EDT           | No issue(s) found                               |
|                                                                                                    |                  | Budget(s)                                                                                                    | 08/02/2023 10:10 PM EDT           | No issue(s) found                               |
| Proposal Details                                                                                                    |                  | Budget Justification(s)                                                                                                   | 08/02/2023 10:10 PM EDT           | No issue(s) found                               |
| Proposal Status:<br>Not Forwarded to SPO/A                                                                              | AOR              | Budget Impact Statement(s)                                                                                                |                                   |                                                 |

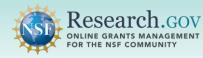

8

Click the **Change Proposal Access button** to share with the SPO/AOR and to allow the AOR to submit the proposal file update/budget revision.

| E Hide Menu                                    |                                                                                                    | Updates: Proposals (Full and Renewals) > Proposal File Update/Budget Revision >                   |  |  |
|------------------------------------------------|----------------------------------------------------------------------------------------------------|---------------------------------------------------------------------------------------------------|--|--|
| PFU/Budget Revision                            | Share Proposal with SPO/AOR                                                                                   |                                                                                                   |  |  |
| Manage Personnel and Subaward<br>Organizations | Share Proposal with SPO/A                                                                                     | AOR                                                                                               |  |  |
| Proposal Update Justification                  |                                                                                                    | Sponsored Projects Office (SPS) and      Authorized Organizational                                |  |  |
| Required 🗸                                     | Representative (AOR) by changing the assigned acces<br>the proposal file update/budget revision are also show | ss to the proposal file update/budget revision. Any errors or warnings associated wit<br>n below. |  |  |
| Cover Sheet                                    | Current SPO/AOR Proposal Access Change Proposal Access                                                        |                                                                                                   |  |  |
| Project Summary                                | The SPO/AOR can be given permission to view or                                                                | edit the proposal, and the AOR can be given an additional permission to submit.                   |  |  |
| Project Description                            |                                                                                                    |                                                                                                   |  |  |
| References Cited                               | Sponsored Projects Office (SPO)<br>Proposal not shared                                                        | Authorized Organizational Representative (AOR)<br>Proposal not shared                             |  |  |
| Budget(s)                                      |                                                                                                    |                                                                                                   |  |  |

- 9 Select the Edit access radio button which automatically enables the Allow proposal file update/budget revision submission (AOR only) option.
  - Click the Save Proposal File Update/Budget Revision Access button.
  - A system-generated email will be sent to the AOR to notify that the proposal file update/budget revision is ready for submission.

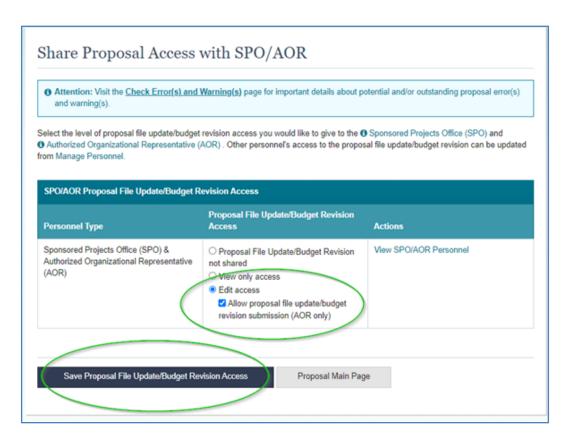

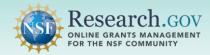

### **Helpful Resources**

#### • Help within the Proposal System

Inline help features such as tooltips and links to relevant <u>Proposal & Award Policies & Procedures Guide</u> sections are included throughout the Research.gov Proposal Submission System.

#### Research.gov About Proposal Preparation and Submission Page

Bookmark <u>https://www.research.gov/research-web/content/aboutpsm</u> to quickly access system-related Frequently Asked Questions (FAQs) organized by topic, video tutorials, and how-to guides.

#### Research.gov Proposal Preparation Demo Site

All demo site users are automatically given the PI role for demo site purposes, in order to perform the proposal preparation functions that a PI can do in the actual system. The demo site can also be used to check compliance of proposal documents (e.g., Collaborators and Other Affiliations and Biographical Sketch) prior to uploading them in the actual system. Proposal submission is not enabled in the demo site. See the demo site FAQs on the Research.gov <u>About Proposal Preparation and Submission</u> page left navigation bar for information on demo site access and features.

#### Automated Proposal Compliance Checks

Automated proposal compliance checks triggering an error message will stop proposal file update/budget revision submission to NSF, whereas checks triggering a warning message will still allow proposal file update/budget revision submission. Expanded compliance checking in Research.gov helps to reduce administrative burden for the research community and NSF staff, as well as minimizes return without review proposals. Refer to the <u>Automated Compliance Checking of NSF Proposals</u> page for the current automated Research.gov proposal checks.

#### • NSF IT Service Desk

IT system-related and technical questions may be directed to the NSF IT Service Desk at 1-800-381-1532 (7:00 AM - 9:00 PM ET; Monday - Friday except federal holidays) or via <u>rgov@nsf.gov</u>.